Itunes 11 Manually Transfer Music
>>CLICK HERE<<<</p>

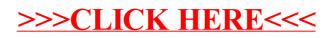